Муниципальное бюджетное общеобразовательное учреждение с. Митягино

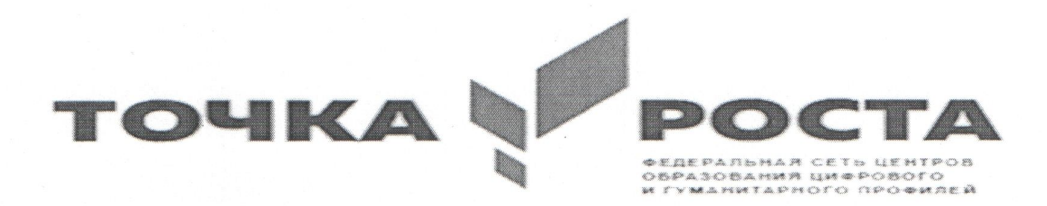

РАССМОТРЕНА Протокол №1 от 28.08.2023 Педагогическим советом

УТВЕРЖДЕНО Приказом № 63 от 01.09.2023 Директор МБОУ с. Митягино ДА. Тихонова  $\bigotimes$ 

#### Дополнительная общеобразовательная

общеразвивающая программа

«Программирование СКРЕТЧ»

Составила: учитель информатики Пирогова М.В.

2023 год

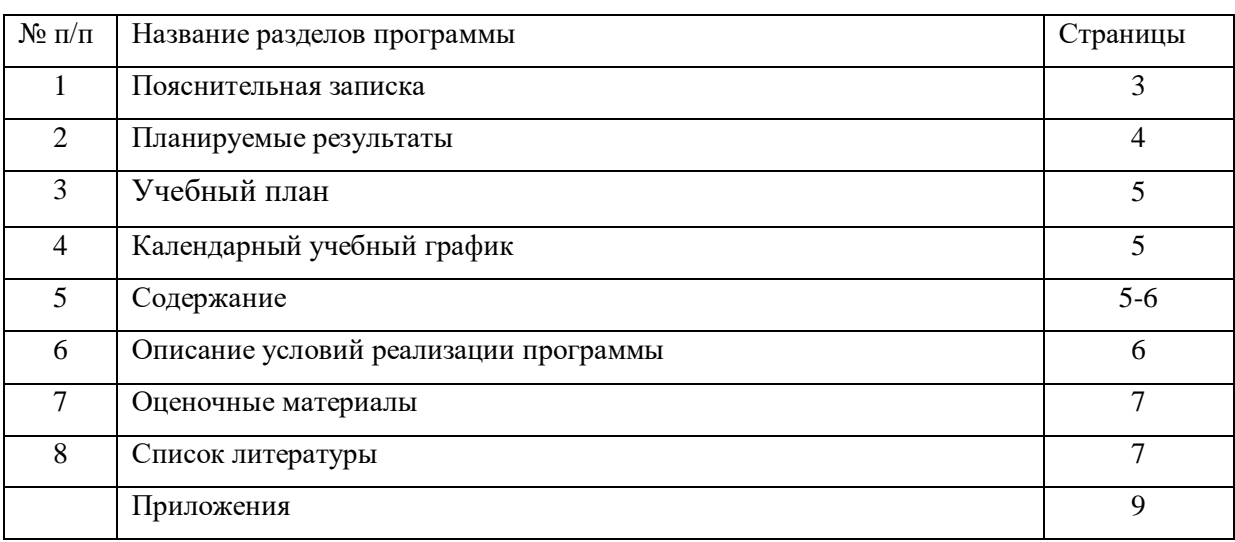

# **Содержание**

### **1. Пояснительная записка**

Дополнительная общеразвивающая программа «Программирование в Scratch» технической направленности составлена в соответствии со следующими документами:

- Федеральным законом от 29.12.2012 №273 - ФЗ «Об образовании в Российской Федерации»;

- Приказом просвещения Российской Федерации от 09.11.2018 № 196 «Об утверждении Порядка организации и осуществления образовательной деятельности по дополнительным общеобразовательным программам»;

- Постановлением Главного государственного санитарного врача Российской Федерации от 28.09.2020 г. № 28 «Об утверждении санитарных правил СП 2.4.3648-20 «Санитарноэпидемиологические требования к организациям воспитания и обучения, отдыха и оздоровления детей и молодежи»

- Уставом МБОУ с.Митягино ;

По дополнительной общеразвивающей программе технической направленности «Программирование в Scratch» могут обучаться школьники младшего и среднего возраста, которые в доступной форме познакомятся со средой программирования Scratch .

#### **Направленность:** техническая **.**

Краткая характеристика и обоснование выбранной направленности.

Дополнительная общеразвивающая программа «Программирование в Scratch» (далее Программа) реализуется в соответствии с технической направленностью образования.

В последние годы стал популярным язык и одноименная среда программирования -

Scratch. Это можно объяснить потребностью и педагогического сообщества, и самих детей в средстве, которое позволит легко и просто, но не бездумно, исследовать и проявить свои творческие способности.

Данная программная среда дает принципиальную возможность составлять сложные по своей структуре программы, не заучивая наизусть ключевые слова, и при этом в полной мере проявить свои творческие способности и понять принципы программирования.

Отличительные особенности среды программирования Scratch это:

- объектная ориентированность;
- поддержка событийно-ориентированного программирования; параллельность выполнения скриптов;
- дружественный интерфейс;
- разумное сочетание абстракции и наглядности; организация текстов программ из элементарных блоков;
- наличие средств взаимодействия программ на Scratch с реальным миром посредством дополнительного устройства;
- встроенная библиотека объектов; встроенный графический редактор; активное интернет-сообщество пользователей.

#### **Адресат программы**

Заинтересовавшиеся учащиеся 4-7 классов возраста 10-13 лет, без специальной подготовки, с отсутствием противопоказаний к физическим нагрузкам.

Обучение по дополнительной общеобразовательной программе не требуют специальной начальной подготовки, материал занятия посилен для каждого ребенка.

**Цель** – Основной целью программы является обучение программированию через создание творческих проектов, развитие личности ребенка, способного к творческому самовыражению, обладающего технической культурой, аналитическим мышлением, навыками и умениями робототехники и программирования, умеющего работать в коллективе, способного применять полученные знания при решении бытовых и учебных задач.

**Задачи:**

- овладеть навыками составления алгоритмов;
- овладеть понятиями «объект», «событие», «управление», «обработка событий»;
- $\checkmark$  изучить функциональность работы основных алгоритмических конструкций;
- сформировать представление о профессии «программист»;
- сформировать навыки разработки, тестирования и отладки несложных программ;
- познакомить с понятием проекта и алгоритмом его разработки;
- сформировать навыки разработки проектов: интерактивных историй, интерактивных игр, мультфильмов, интерактивных презентаций.
- способствовать развитию критического, системного, алгоритмического и творческого мышления;
- развивать внимание, память, наблюдательность; познавательный интерес;
- развивать умение работать с компьютерными программами и дополнительными источниками информации;
- развивать навыки планирования проекта, умение работать в группе.
- формировать положительное отношение к информатике и ИКТ;
- $\checkmark$  развивать самостоятельность и формировать умение работать в паре, малой группе, коллективе;
- формировать умение демонстрировать результаты своей работы.

## **Основные принципы построения и реализация программы**

На занятиях сформирована структура деятельности, создающая условия для развития способностей учащихся, предусматривающая их дифференциацию по степени одаренности. Основные дидактические принципы программы: доступность и наглядность, последовательность и систематичность обучения и воспитания, учет возрастных и индивидуальных особенностей детей. Обучаясь по программе, дети проходят путь от простого к сложному, возвращаясь к пройденному материалу на новом, более сложном творческом уровне.

### **Методы, используемые при реализации программы**

- наблюдение,
- $\bullet$  опрос,
- беседа,
- диагностика, ,
- опытная работа.

### **2.Планируемые результаты**

В результате изучения курса получат дальнейшее развитие личностные, регулятивные, коммуникативные и познавательные универсальные учебные действия, учебная (общая и предметная) и обще пользовательская ИКТ-компетентность обучающихся. В основном формируются и получают развитие метапредметные результаты такие, как:

- $\checkmark$  умение самостоятельно планировать пути достижения целей, осознанно выбирать наиболее эффективные способы решения учебных и познавательных задач;
- умение соотносить свои действия с планируемыми результатами, осуществлять контроль своей деятельности в процессе достижения результата;
- умение оценивать правильность выполнения учебной задачи, собственные возможности её решения;
- умение создавать, применять и преобразовывать знаки и символы, модели и схемы для решения учебных и познавательных задач;
- владение основами самоконтроля, самооценки, принятия решений и осуществления осознанного выбора в учебной и познавательной деятельности;
- умение организовывать учебное сотрудничество и совместную деятельность с учителем и сверстниками;
- формирование и развитие компетентности в области использования информационно-коммуникационных технологий (далее ИКТ-компетенции). Вместе с тем делается существенный вклад в развитие личностных результатов, таких как:
- формирование ответственного отношения к учению;
- формирование коммуникативной компетентности в общении и сотрудничестве со сверстниками и взрослыми в процессе образовательной, творческой и других видов деятельности.

В части развития предметных результатов наибольшее влияние изучение курса оказывает:

- на формирование умений формализации и структурирования информации, умения выбирать способ представления данных в соответствии с поставленной задачей с использованием соответствующих программных средств обработки данных;
- формирование навыков и умений безопасного и целесообразного поведения при работе с компьютерными программами и в Интернете, умения соблюдать нормы информационной этики и права.

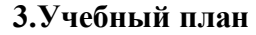

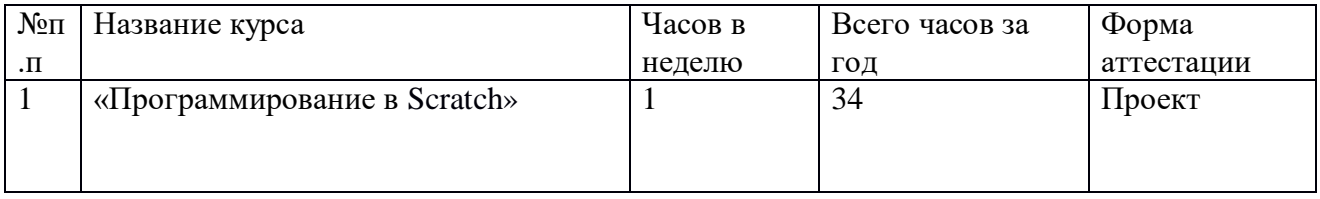

## **4.Календарно учебный график.**

Образовательная деятельность осуществляется в четверг 13ч 40мин. Продолжительность занятий – 45 минут.

Количество учебных недель – 34.

Даты начала и окончания реализации Программы: 01.09.2021г. – 30.05.2022г.

**Форма обучения:** очная

**Формы организации занятий**: индивидуальная и групповая.

**Возраст детей**, участвующих в реализации программы - 10-13 лет.

**Количество детей:** 11 человек

**Сроки реализации** дополнительной общеразвивающей программы - 34 часа.

Сроки промежуточной аттестации - 19.05.2022г, 26.05.2022г

В группу принимаются все желающие.

**Режим занятий**: программа реализуется в общеобразовательном учреждении с сентября по май, количество занятий в неделю – 1. На каждом занятии для снятия усталости проводятся физкультминутки, предусмотрена смена разнообразных игр и упражнений.

### **3. СОДЕРЖАНИЕ**

## **Введение 2 ч.**

**Занятие 1** Обзор программного обеспечения "Scratch", знакомство с компьютером, знакомство с правилами поведения и техники безопасности в рамках компьютерного класса.

**Занятие2** Создание и редактирование спрайтов и фонов для сцены. Поиск, импорт и редакция спрайтов и фонов из Интернета

#### **Среда программирования Scratch 32ч.**

**Занятие3** Управление спрайтами: команды идти, повернуться на угол, опустить перо, поднять перо, очистить

**Занятие4** Управление спрайтами: команды идти, повернуться на угол, опустить перо, поднять перо, очистить

**Занятие5**Координатная плоскость. Точка отсчёта, оси координат, единица измерения расстояния, абсцисса и ордината

 **Занятие6**Координатная плоскость. Точка отсчёта, оси координат, единица измерения расстояния, абсцисса и ордината

 **Занятие7** Навигация в среде Скретч. Определение координат спрайта. Команда идти в точку с заданными координатами .

**Занятие8**Создание проекта «Кругосветное путешествие Магеллана».

**Занятие9**Создание проекта «Кругосветное путешествие Магеллана» (продолжение). Режим презентации

**Занятие10**Понятие цикла. Команда **повторить**. Рисование узоров и орнаментов **Занятие11**Понятие цикла. Команда **повторить**. Рисование узоров и орнаментов

 **Занятие12** Конструкция всегда. Создание проектов «Берегись автомобиля!» и «Гонки по вертикали». Команда если край, оттолкнуться .

**Занятие13**Ориентация по компасу. Управление курсом движения. Команда повернуть в направлении. Проект «Полёт самолёта»

**Занятие14**Ориентация по компасу. Управление курсом движения. Команда повернуть в направлении. Проект «Полёт самолёта»

 **Занятие15**Спрайты меняют костюмы. Анимация. Создание проектов «Осьминог», «Девочка, прыгающая на скакалке» и «Бегущий человек»

**Занятие16**Создание мультипликационного сюжета «Кот и птичка»

**Занятие17**Создание мультипликационного сюжета «Кот и птичка»

**Занятие18**Соблюдение условий. Сенсоры. Блок если. Управляемый стрелками спрайт

**Занятие19**Создание коллекции игр: «Лабиринт», «Кружащийся котёнок».

**Занятие20**Пополнение коллекции игр: «Опасный лабиринт»

Составные условия. Проекты «Хождение по коридору», «Слепой кот», «Тренажёр памяти»

**Занятие21**Датчик случайных чисел. Проекты «Разноцветный экран», «Хаотичное движение», «Кошки-мышки», «Вырастим цветник»

**Занятие22**Циклы с условием. Проект «Будильник».

**Занятие23** Запуск спрайтов с помощью мыши и клавиатуры. Проекты «Переодевалки» и «Дюймовочка»

**Занятие24** Самоуправление спрайтов. Обмен сигналами. Блоки передать сообщение и когда я получу сообщение

**Занятие25**Доработка проектов «Магеллан», «Лабиринт»

**Занятие26** Датчики. Проекты «Котёнок-обжора», «Презентация»

**Занятие27** Переменные. Их создание. Использование счётчиков.

Проект «Голодный кот»

**Занятие28** Ввод переменных. Проект «Цветы». Доработка проекта «Лабиринт» запоминание имени лучшего игрока

**Занятие29** Ввод переменных с помощью рычажка. Проекты «Цветы» (вариант-2), «Правильные многоугольники»

**Занятие30** Список как упорядоченный набор однотипной информации. Создание списков. Добавление и удаление элементов

**Занятие31** Создание игры «Угадай слово».

**Занятие32** Создание тестов – с выбором ответа и без

## **Занятие33-34** Проекты

## **6.Описание условий реализации программы**

Для реализации настоящей программы требуется:

- наличие компьютерного класса, с оборудованием, соответствующим санитарным нормам;
- $\bullet$  11 ученических мест;
- каждое учебное место должно быть оборудовано 1 компьютером с установленным программным обеспечением, соответствующим следующим характеристикам:
- ПО Scratch
- принтер, сканер;
- маркерная доска;
- видеопроектор.

**Информационное обеспечение** – аудио-, видео-, фото-, интернет источники.

- 1. <https://scratch.mit.edu/> web сайт Scratch
- 2. <http://robot.edu54.ru/> Портал «Образовательная робототехника»

Кадровые условия.

Данную программу реализует педагог, имеющий высшее профессиональное образование, систематически повышающий квалификацию (не реже 1 раза в 3 года).

## **7.Оценочные материалы**

## **Промежуточная аттестация** по окончанию освоения программы **(19.05.2021г, 26.05.2021г )**

проводится в виде защиты творческих проектов в соответствии с Положением о проектной деятельности муниципального бюджетного образовательного учреждения МБОУ с.Митягино

### Требования к творческому проекту:

Творческий проект – это всё, что придумано и сделано, создано, изготовлено.

Виды творческого проекта: создание мультипликационного фильма в среде Scratch Этапы работы.(19.05.2021г-26.05.2021г)

*Подготовительный этап:*

- выбор темы и уточнение названия (1 день);
- сбор информации (2дня).

*Практический этап:*

- эксперимент и анализ материалов (1 день);
- изготовление продукта ( 2 день).

*Обобщающий этап:*

- подготовка выступления и презентации проекта (1);
- защита проекта (1 день).

### Критерии оценки проекта:

самостоятельность работы над проектом; полнота и правильность раскрытия темы; оригинальность решения проблемы; артистизм и выразительность выступления при защите проекта; раскрытие содержания проекта во время презентации;

ответы на вопросы во время защиты проекта; качество выполнения продукта проектной деятельности.

## **8.СПИСОК ЛИТЕРАТУРЫ**

### **Список литературы, используемой педагогом**

- 1. Авторская программа курса по выбору «Творческие задания в среде программирования Scratch» Ю.В.Пашковской 5-6 классы, которая входит в сборник «Информатика. Программы для образовательных организаций: 2-11 классы» / составитель М.Н. Бородин. – М.: БИНОМ. Лаборатория знаний, 2015.
- 2. Иллюстрированное руководство по языкам Scratch и Python «Программирование для детей»/К. Вордерман, Дж.Вудкок, Ш.Макаманус и др.; пер. с англ.С.Ломакин. – М.:Манн, Иванов и Фербер, 2015.

## **Приложение**

# **Рабочая программа по курсу «Программирование в Scratch»**

## **Содержание**

#### **Введение 2 ч.**

**Занятие 1** Обзор программного обеспечения "Scratch", знакомство с компьютером, знакомство с правилами поведения и техники безопасности в рамках компьютерного класса.

**Занятие2** Создание и редактирование спрайтов и фонов для сцены. Поиск, импорт и редакция спрайтов и фонов из Интернета

#### **Среда программирования Scratch 32ч.**

**Занятие3** Управление спрайтами: команды идти, повернуться на угол, опустить перо, поднять перо, очистить

**Занятие4** Управление спрайтами: команды идти, повернуться на угол, опустить перо, поднять перо, очистить

**Занятие5**Координатная плоскость. Точка отсчёта, оси координат, единица измерения расстояния, абсцисса и ордината

 **Занятие6**Координатная плоскость. Точка отсчёта, оси координат, единица измерения расстояния, абсцисса и ордината

 **Занятие7** Навигация в среде Скретч. Определение координат спрайта. Команда идти в точку с заданными координатами .

**Занятие8**Создание проекта «Кругосветное путешествие Магеллана».

**Занятие9**Создание проекта «Кругосветное путешествие Магеллана» (продолжение). Режим презентации

**Занятие10**Понятие цикла. Команда повторить. Рисование узоров и орнаментов **Занятие11**Понятие цикла. Команда повторить. Рисование узоров и орнаментов **Занятие12** Конструкция всегда. Создание проектов «Берегись автомобиля!» и

«Гонки по вертикали». Команда если край, оттолкнуться .

**Занятие13**Ориентация по компасу. Управление курсом движения. Команда повернуть в направлении. Проект «Полёт самолёта»

**Занятие14**Ориентация по компасу. Управление курсом движения. Команда повернуть в направлении. Проект «Полёт самолёта»

**Занятие15**Спрайты меняют костюмы. Анимация. Создание проектов

«Осьминог», «Девочка, прыгающая на скакалке» и «Бегущий человек»

**Занятие16**Создание мультипликационного сюжета «Кот и птичка»

**Занятие17**Создание мультипликационного сюжета «Кот и птичка»

**Занятие18**Соблюдение условий. Сенсоры. Блок если. Управляемый стрелками спрайт

**Занятие19**Создание коллекции игр: «Лабиринт», «Кружащийся котёнок».

**Занятие20**Пополнение коллекции игр: «Опасный лабиринт»

Составные условия. Проекты «Хождение по коридору», «Слепой кот», «Тренажёр памяти»

**Занятие21**Датчик случайных чисел. Проекты «Разноцветный экран», «Хаотичное движение», «Кошки-мышки», «Вырастим цветник»

**Занятие22**Циклы с условием. Проект «Будильник».

**Занятие23** Запуск спрайтов с помощью мыши и клавиатуры. Проекты «Переодевалки» и «Дюймовочка»

**Занятие24** Самоуправление спрайтов. Обмен сигналами. Блоки передать сообщение и когда я получу сообщение

**Занятие25**Доработка проектов «Магеллан», «Лабиринт»

**Занятие26** Датчики. Проекты «Котёнок-обжора», «Презентация»

**Занятие27** Переменные. Их создание. Использование счётчиков.

Проект «Голодный кот»

**Занятие28** Ввод переменных. Проект «Цветы». Доработка проекта «Лабиринт» запоминание имени лучшего игрока

**Занятие29** Ввод переменных с помощью рычажка. Проекты «Цветы» (вариант-2), «Правильные многоугольники»

**Занятие30** Список как упорядоченный набор однотипной информации. Создание списков. Добавление и удаление элементов

**Занятие31** Создание игры «Угадай слово».

**Занятие32** Создание тестов – с выбором ответа и без

**Занятие33-34** Проекты

## **ТЕМАТИЧЕСКОЕ ПЛАНИРОВАНИЕ**

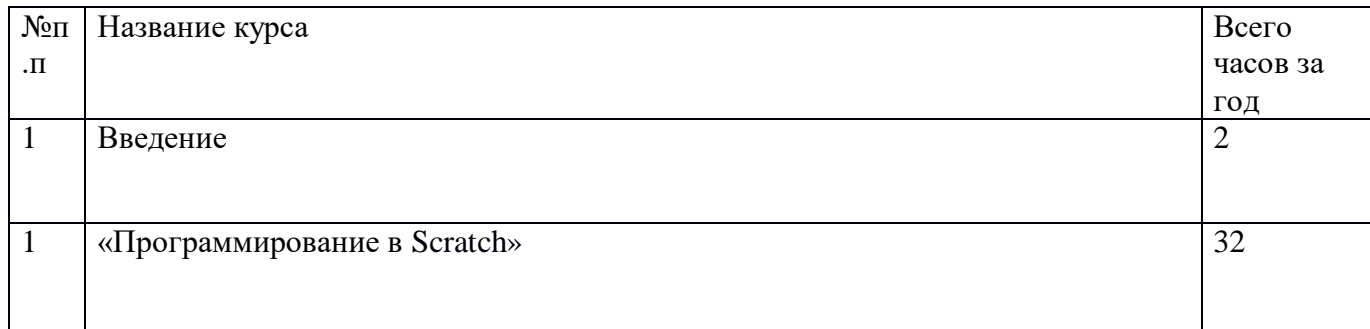

### Календарно-тематическое планирование (34ч)

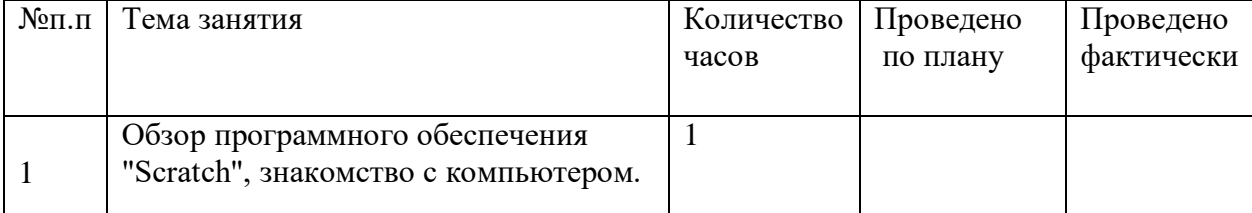

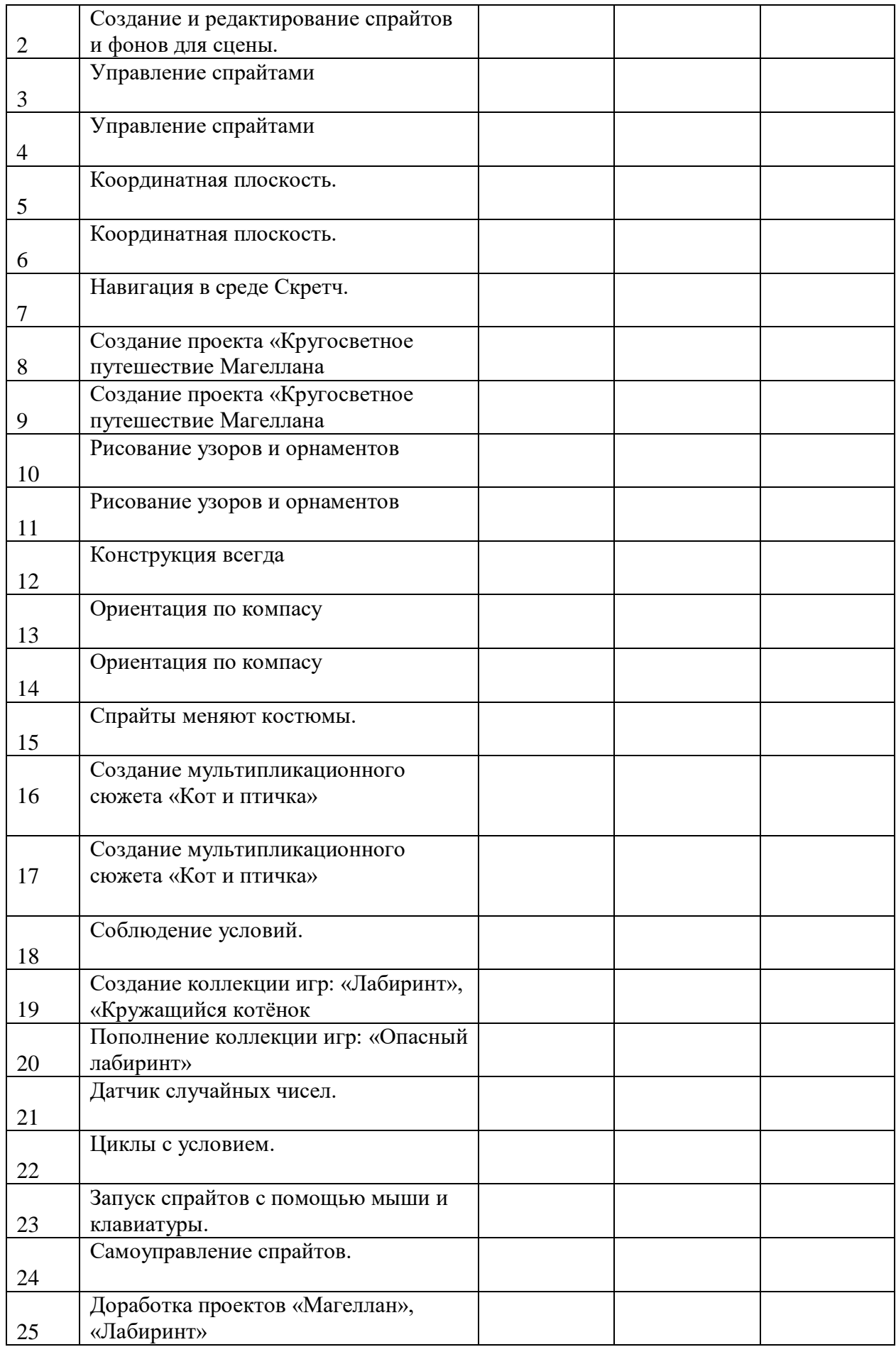

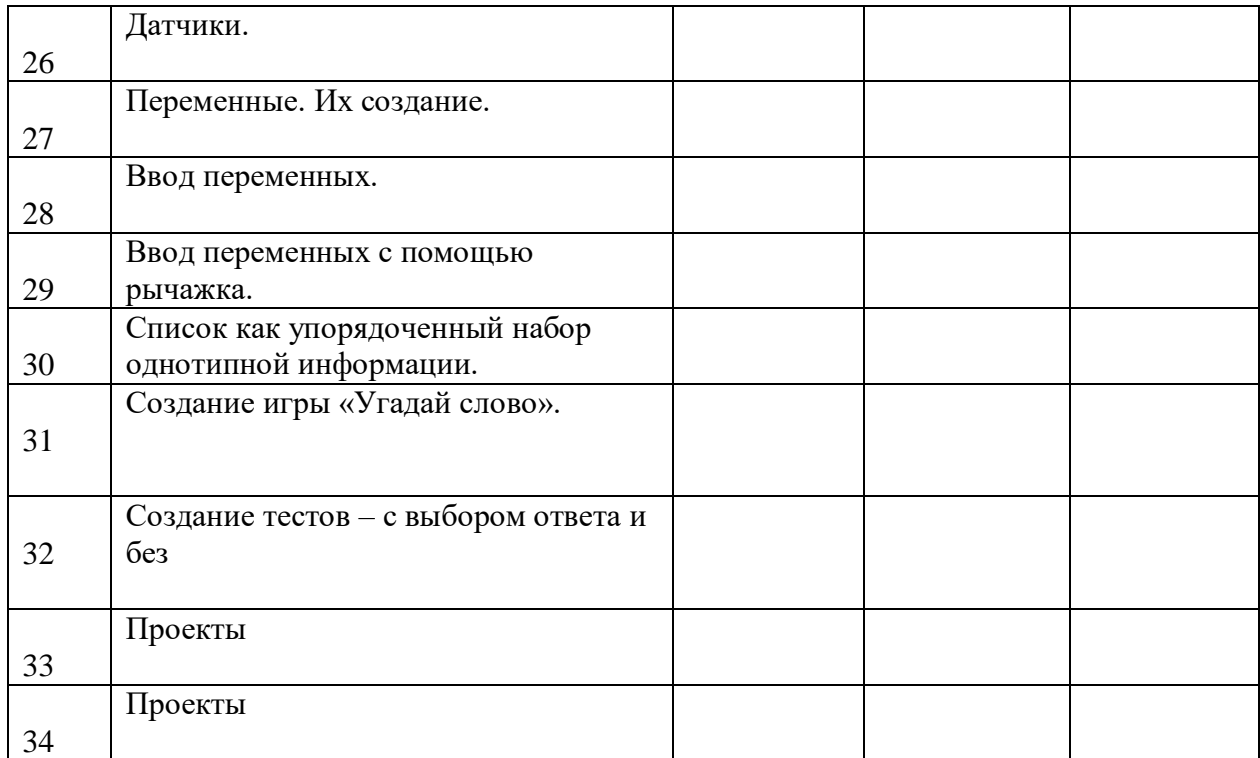